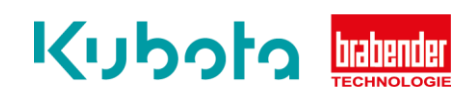

## **TECHNICAL** INSTRUCTION

## Current software version – OP12, 15, 16

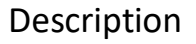

The technical instruction describes the step-by step process to display the current software version of the OP12, OP15 and OP16.

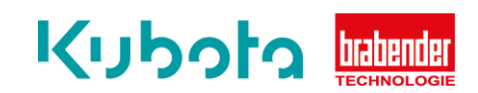

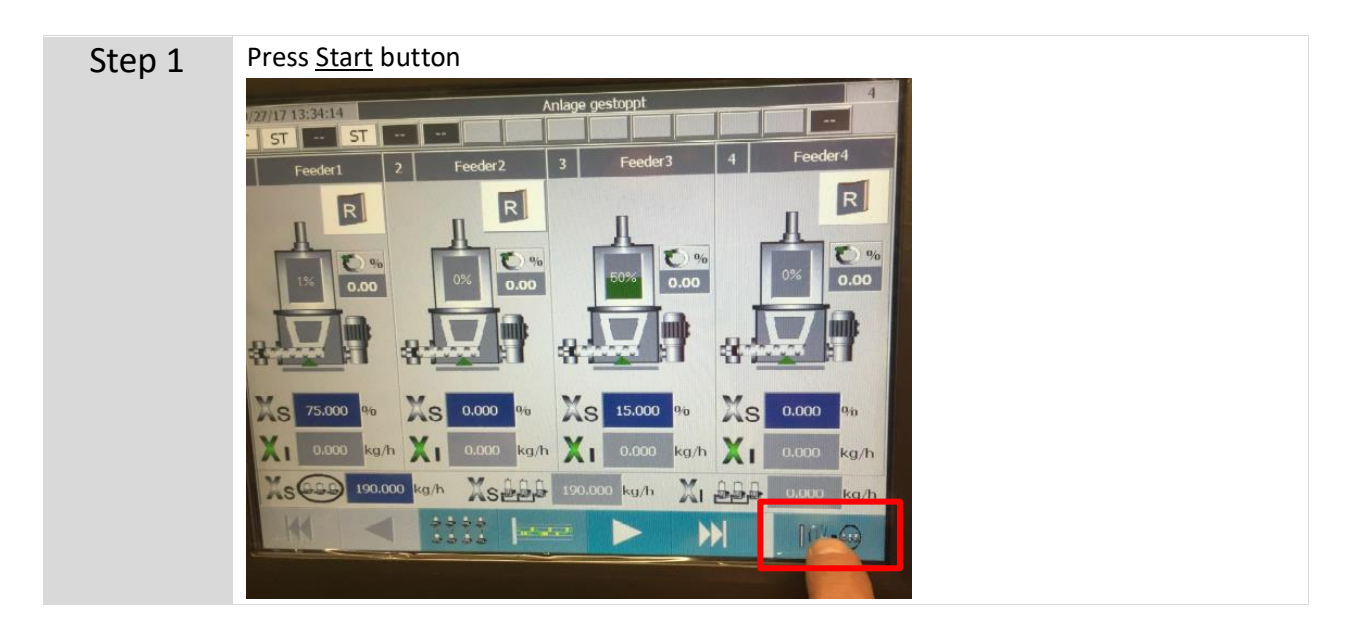

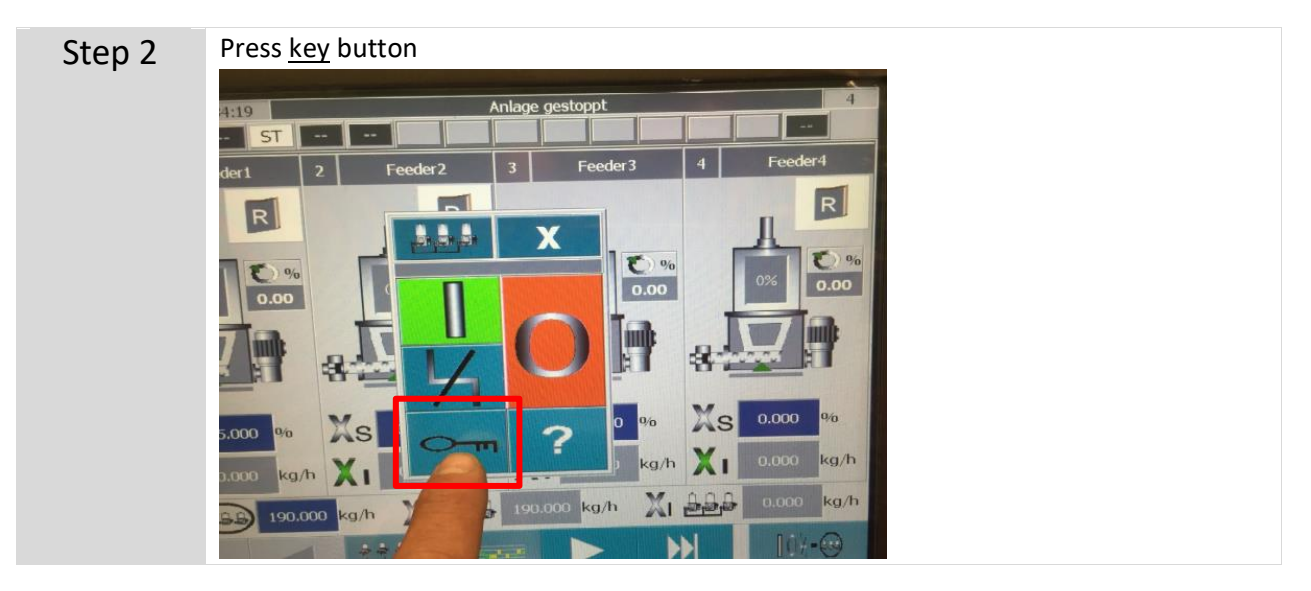

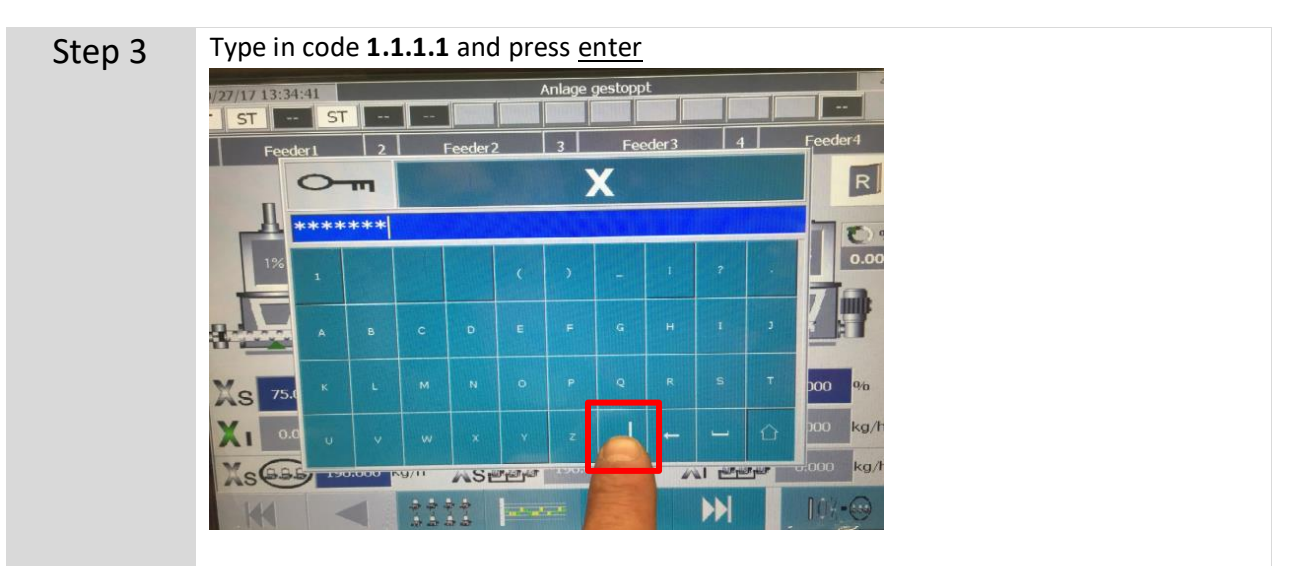

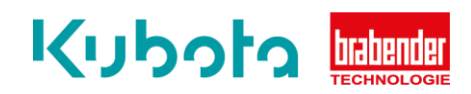

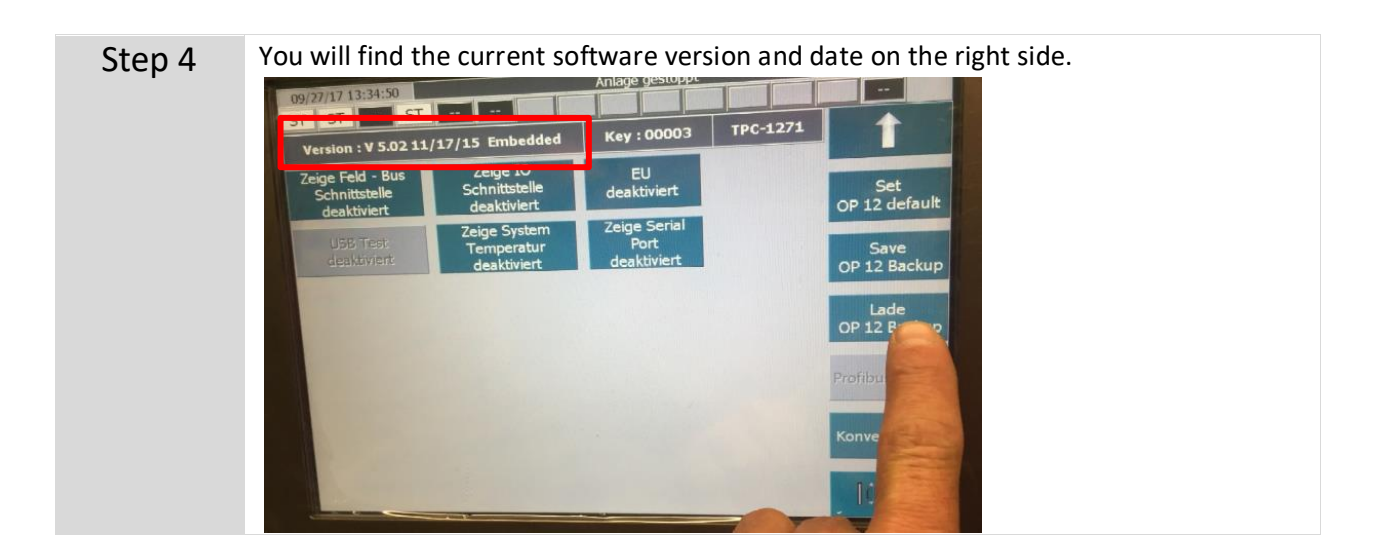